# Putting BLUE to Work at Washtenaw Community College V 2.0 (2021 Edition)

Gloria Eccleston, Director, Online Learning & Services – WCC Amy N. Artiles, Database Specialist – WCC Andres Rodriguez, Customer Success Manager – Explorance

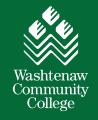

explorance. blue

### **Overview**

- Introductions
  - -Andres
  - -Gloria
  - -Amy
- Recap Annual Performance Appraisals at Washtenaw Community College
  - -Staff Evaluations Pre-2020
  - -Staff Evaluations During a Global Pandemic
  - -Lessons Learned
- Staff Appraisals 2021 the reinvention of 2020
- Lessons Learned and Opportunities for 2022

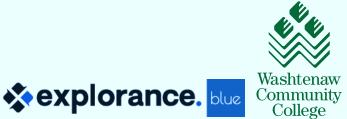

# Recap of 2020 Annual Performance Appraisals – WCC's Staff Evaluations

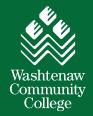

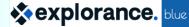

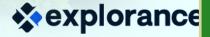

## **2020 – Annual Performance Appraisals for Staff Recap**

### 2020 Set-up:

- Paper staff appraisals to online staff appraisals
  - Drivers: excess capacity, Covid-19, paperless initiative
- Used 360 evaluation concept multi-user survey
- ✤ 355 employees in 3 staff groups/classifications with 3 levels of supervisors
- Single data file our employees, staff group, and all supervisors
- Unique and common questions for each staff groups
- ✤ 3 Blue Projects, one for each staff group, and a corresponding report for each project
- Direct Supervisor rates each Employee, the Employee has questions in response to the Direct Supervisor's rating, the Executive Officer has questions which are the official sign-off
- Triggers on the questions based on roll of Employee, Supervisor, or Executive Officer for each Subject (Employee)

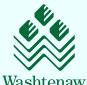

## **2020 – Annual Performance Appraisals for Staff Recap**

### 2020 Workflow:

- Direct Supervisor completes the survey for each Employee, and then has virtual meeting with each Employee
- Direct Supervisor modifies the date of the Employee FO task using Subject View Management (SVM), allowing the Employee to see the Report and also comment on the review and sign off
  - Report includes both Submitted and Saved responses
  - Report has automatic update so processes overnight
- Executive Officer reviews each report, and accesses their portion of each form to sign-off
- The Blue Dashboard is accessed from a module on Blackboard, our LMS

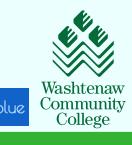

explorance.

## **2020 – Annual Performance Appraisals for Staff Recap**

### 2020 Challenges:

- First use of a 360 project was all new to us and timeline to design and test was very tight
- There were three projects and to troubleshoot, you had to first determine the staff group, and thus the associated project and report – time consuming to support
- SVM to control access to the forms did not work as we expected it was cumbersome and confusing
- Overnight updating of Reports caused confusion
- All communication was driven by HR's email, and Blue's email functions were not utilized – labor intensive for HR Department and not targeted

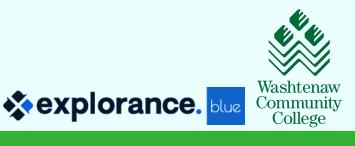

# 2021 Annual Performance Appraisals – Reinvention of Staff Evaluations

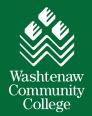

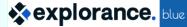

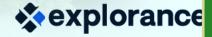

## 2021 – Annual Performance Appraisals V 2.0

### **Fast Forward**

- Lessons learned from 2020
- Six months of reflection, discussion and pondering
- Continuation of our remote (work-from-home) environment
- Tree saving passion online performance appraisals save one-third to one-half of a tree

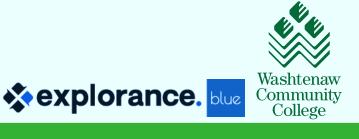

### **2021 – Annual Performance Appraisals V 2.0**

### Audience

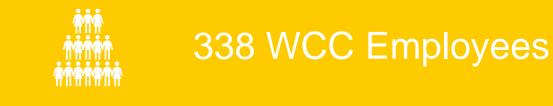

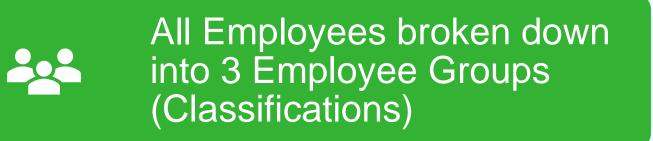

### 3 Levels of Supervisors :

- 1. Direct Supervisor
- 2. Supervisor II (occasionally)
- 3. Executive Officer

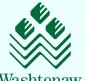

Community College

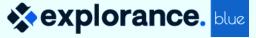

## 2021 – Annual Performance Appraisals V 2.0

### Scope

| Employee<br>Group                    | Custodial<br>Maintenance | OPT (Office<br>Professionals) | Independent |  |  |
|--------------------------------------|--------------------------|-------------------------------|-------------|--|--|
| Employees                            | 70                       | 83                            | 185         |  |  |
| Direct Supervisors                   | 8                        | 40                            | 59          |  |  |
| Supervisor II                        | 2                        | 7                             | 8           |  |  |
| Executive Officer                    | 4                        | 9                             | 18          |  |  |
| Total Employees being Appraised: 338 |                          |                               |             |  |  |

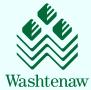

Community College

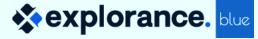

### **360 Project Overview: One Project**

- Subject Definition
- Single Subject Source
- Four Groups
- Subject filters (datasource is multipurpose)
- Form Fill-Out Tasks

| Info                                 | Organ | izational Links                                      | Groups                                                | Shared Groups                         | Filters                        | Language        |       |
|--------------------------------------|-------|------------------------------------------------------|-------------------------------------------------------|---------------------------------------|--------------------------------|-----------------|-------|
| Definition Tit                       | le    | PerformanceAp                                        | praisal                                               |                                       |                                |                 | en    |
| Description                          |       |                                                      |                                                       |                                       |                                |                 | en    |
|                                      |       |                                                      |                                                       |                                       |                                |                 |       |
|                                      |       |                                                      |                                                       |                                       |                                |                 |       |
|                                      |       |                                                      |                                                       |                                       |                                |                 | .::   |
| Туре                                 |       | Subjects                                             |                                                       |                                       |                                |                 |       |
| Туре                                 |       | O Primary/Seco                                       | ndary Subject Pa<br>ndary Subject Pa<br>Gateway (DIG) | airings<br>airings - Multiple Seconda | ry (Multiple Seco              | ndary Pairings) |       |
|                                      | ce    | O Primary/Seco<br>O Primary/Seco<br>O Data Integrity | ndary Subject P<br>Gateway (DIG)                      | airings - Multiple Seconda            |                                |                 |       |
| Type<br>Subject Sour<br>Secondary So |       | O Primary/Seco                                       | ndary Subject P<br>Gateway (DIG)                      | airings - Multiple Seconda            | ry (Multiple Seco<br>Employees |                 | ary C |

| Groups   | Groups             |            |           |             |  |  |
|----------|--------------------|------------|-----------|-------------|--|--|
| Results: | 1 - 4 of 4 Item(s) |            |           |             |  |  |
|          | Group Name         | Privileges | Link Type | Edit        |  |  |
| 0        | Direct Supervisors | FO, RV     | Link      | <u>Edit</u> |  |  |
| 0        | Employee           | FO, RV     | Link      | <u>Edit</u> |  |  |
| 0        | Executive Officers | FO, RV     | Link      | <u>Edit</u> |  |  |
| 0        | Supervisors II     | RV         | Link      | <u>Edit</u> |  |  |

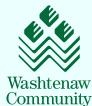

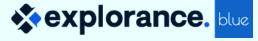

### **360 Project Overview: One Datasource**

 Single "User" datasource with all subjects (Employees) and relevant information in one file

| OriginalID | First<br>ज Name | Last<br>Vame | Direct<br>Supervisor | Supervisor II | Executive<br>Officer | Org # | JOBS DESC                      | Staff<br>Group | Full-time<br>Part-time | Job<br>Level ↓ | Job<br>Role |
|------------|-----------------|--------------|----------------------|---------------|----------------------|-------|--------------------------------|----------------|------------------------|----------------|-------------|
| geccleston | Gloria          | Eccleston    | pbaccile             | khurns        | khurns               | 20040 | Dir Online Learning & Services | IN             | FT                     | lz35           | Staff       |
| cdion      | Celine          | Dion         | abocelli             | trebleclef    | hsaprano             | 15624 | Music & Grounds Entertainment  | CM             | FT                     | C256p          | Staff       |
| aartiles   | Amy             | Artiles      | wbaritone            | yacapella     | ttenor               | 28973 | Database Specialist            | OP             | FT                     | O582s          | Staff       |

| Datasource<br>Editing: WCC-AllEmployees |                                                         |                     |                |      |            |         |                 |          |      |
|-----------------------------------------|---------------------------------------------------------|---------------------|----------------|------|------------|---------|-----------------|----------|------|
| Info                                    | Info Authentication Data Import/Export Display Settings |                     |                |      |            |         |                 |          |      |
| Data Blo                                | ocks                                                    | Relationships       |                |      |            |         |                 |          |      |
| D                                       | )ata bloc                                               | ks for datasource   | WCC-AllEmploye | ees  |            |         |                 |          |      |
| F                                       | Results                                                 | : 1 - 1 of 1 Item(s | )              |      |            |         |                 |          |      |
|                                         |                                                         |                     |                | Data | Block Name | Туре    | Connection      | Required | Edit |
|                                         | 0                                                       | WCCAIIEr            | nployees       |      |            | Primary | CSV File Upload | Yes      | Edit |

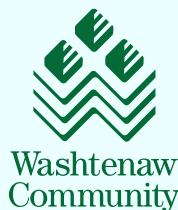

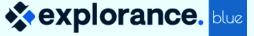

### **360 Project Overview: One Questionnaire**

- All questions on one Questionnaire
- Three sections for each Rater Group who complete the survey
  - Direct Supervisor, Employee, and Executive Officer
- Streamlined form with user-friendly piping of fields such as names and job titles
  - Rating questions
  - Open feedback with comment fields
  - Multiple selection and open comment area for Professional Development
  - Supervisor Signature and Date with specific release to Employee Report
  - Summary Page to review and access the Submit button
  - Can access the form throughout FO window, even after feedback form is submitted
- Built-in instructions using Section Details to prompt, guide and assist the users

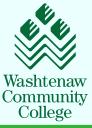

### 2021 – Workflow

- Direct Supervisor completes the survey for each Employee
- Direct Supervisor reviews the feedback with Employee during virtual meeting
  - View feedback special Direct Supervisor Report or the FO form
- Direct Supervisor releases the Report to Employee with a triggered question on the FO
  - Overnight processing allows Employee to view Report
- Employee completes the FO
  - Acknowledgement first question Triggers after meeting with Direct Supervisor
  - Employee can view the Report and also comment on the review and sign off
  - Report includes both Submitted and Saved responses and has automatic update so processes overnight
- Executive Officer reviews each report, and accesses their portion of each form to sign-off
- Blue Dashboard is accessed from a module on Blackboard, our LMS
  - Displays the Task (FO) and the Reports (current and prior)

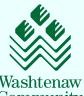

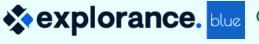

### **2021 – Annual Performance Appraisal Workflow**

- Direct Supervisor completes the survey for each Employee
- Direct Supervisor reviews the feedback with Employee during virtual meeting
  - Uses the special "Direct Supervisor Report" or the "FO form"
  - Can access the FO form even if it has been submitted
- Direct Supervisor releases the Report to Employee with a triggered question on the FO
  - Overnight processing allows Employee to view Report

| Report Options      |   |
|---------------------|---|
| Threshold Minimums  |   |
| Responses           | 1 |
| Invitations         |   |
| Response Percentage | % |
| Included Responses  |   |
| Active - Submitted  |   |
| Active - Saved      |   |

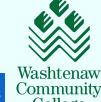

- Welcome Screen utilized as landing page with piped Employee name and job title

Washtenaw Community College

2020-2021 Annual Performance Appraisal for Gloria Eccleston

Appraisal for Gloria Eccleston, Dir Online Learning & Services.

Step-by-Step Supervisor Instructions are available for you here.

Please click the Next button at the bottom to proceed to the Annual Performance Appraisal.

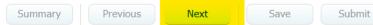

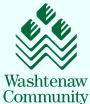

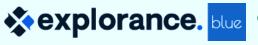

- Clean flow with specific directions at the bottom

| 021 Annual Performance Appraisal for                                                                                                    |                                                                                |                     |
|----------------------------------------------------------------------------------------------------|--------------------------------------------------------------------------------|---------------------|
| MANCE INDICATORS for                                                                                                    |                                                                                |                     |
|                                                                                                    |                                                                                |                     |
| Performance indicators reflect baseline expectations, common to all positions. The indicators are intended to assist you through the process of identifying the Employee's strengths and | areas needing attention. Review the indicators and select the appropriate box. |                     |
| Note: In the last column, you may select from the drop-down menu the areas where Professional Development is recommended.                                                                |                                                                                | Professio           |
|                                                                                                    |                                                                                | Developm<br>Recomme |
|                                                                                                    |                                                                                | Does Not            |
|                                                                                                    | Exceeds Meets<br>Expectations Expectations Expectations                        |                     |
| Job Knowledge                                                                                                    | 0 0                                                                            | 0 0                 |
| Professionalism (loyalty, integrity, honesty, etc.)                                                                                                    | 0 0                                                                            | 0 0                 |
| Initiative and Resourcefulness                                                                                                    | 0 0                                                                            | 0 0                 |
| Judgment                                                                                                    | 0 0                                                                            | 0 0                 |
| Contribution to Department Goals                                                                                                    | 0 0                                                                            | 0 0                 |
| Communication Skills / Tactfulness                                                                                                    | 0 0                                                                            | 0 0                 |
| Dependability; Follow Through                                                                                                    | 0 0                                                                            | 0 0                 |
| Attendance / Punctuality                                                                                                    | 0 0                                                                            | 0 0                 |
| Professional Image                                                                                                    | 0 0                                                                            | 0 0                 |
| Professional Development                                                                                                    | 0 0                                                                            | 0 0                 |
| Impact on Meeting Needs of Students / Community / Customers (Internal or External)                                                                                                    | 0 0                                                                            | 0 0                 |
| Impact on Student Success & Retention                                                                                                    | 0 0                                                                            | 0 0                 |
| Adherence to Policies and Procedures                                                                                                    | 0 0                                                                            | 0 0                 |
| Adherence to Budget                                                                                                    | 0 0                                                                            | 0 0                 |
| Management Ability (staffing, guidance, morale, delegation, etc.)                                                                                                    | 0 0                                                                            | 0 0                 |
|                                                                                                    |                                                                                |                     |
| Nect the Next button at the bottom of this page to continue to the Supervisor's review comment questions.                                                                                |                                                                                |                     |

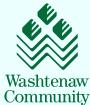

- 1. Open fields for comment feedback and expandable boxes
- ✤ 2. Professional Development Plan with selection options and open comment area

|                                                                                                    | NUM<br>United                                                                    |                                                                                                    |
|----------------------------------------------------------------------------------------------------|----------------------------------------------------------------------------------|----------------------------------------------------------------------------------------------------|
|                                                                                                    | 21 Annual Performance Appraisal fo                                               |                                                                                                    |
| In the second second seco      | ugamug/s Nerver Section                                                          |                                                                                                    |
| IND - Professional Development:         IND - Professional Development:         IND - Professional Development: <th>height and associationeds of this appropriation books in a second of performance</th> <th></th>                                                                                                    | height and associationeds of this appropriation books in a second of performance |                                                                                                    |
| Intractions:         To asist in building a specified training and development plan, please check the boxes next to the topics in which professional development would benefit this employe's overall performance. Each training topic is bycically thour (Workplace Electromeses topics may be longer), session titles may vary slightly when listed in the Kalpa catalog. The Supervisor training series is bycically heid in a group setting, schedule training date separately.         Image: Comparison of the comparison of the comp                                                                                    | Iomana / Department Goals completed this FY:                                     |                                                                                                    |
| To assist in building a specified training and development plan, please check the boxes next to the topics in which professional development would benefit this employee's overall performance. Each training topic is typically 1 hour (Workplace Effectiveness topics may be longer), session titles may vary slightly when listed in the Kalpa catalog. The Supervisor training series is typically theil in a group setting series is typically 1 hour (Workplace Effectiveness topics may be longer), session titles may vary slightly when listed in the Kalpa catalog. The Supervisor training series is typically theil in a group setting series will be communicated separately.                                                                                                    |                                                                                  | IND - Professional Development:                                                                                                    |
| To assist building a specified training and development plan, please check the boxes next to the topics in which professional development would benefit this employe's overall performance. Each training topic is typically it hour (Workplace Effectiveness topics may vary slightly when listed in the Kalpa catalog. The Supervisor training series is typically than or Workplace Effectiveness topics may vary slightly when listed in the Kalpa catalog. The Supervisor training series is typically than or Workplace Effectiveness topics may vary slightly when listed in the Kalpa catalog. The Supervisor training series is typically than or Workplace Effectiveness topics may vary slightly when listed in the Kalpa catalog. The Supervisor training series is typically than or Workplace Effectiveness topics may vary slightly when listed in the Kalpa catalog. The Supervisor training series is typically than or Workplace Effectiveness topics may vary slightly when listed in the Kalpa catalog. The Supervisor training series is typically than or Workplace Effectiveness topics may vary slightly when listed in the Kalpa catalog. The Supervisor training series is typically than or Workplace Effectiveness topics may vary slightly when listed in the Kalpa catalog. The Supervisor training series is typically than or Workplace Effectiveness topics and Thrwing Across Differences topics and Thrwing Across Differences topic controling Bias and Thrwing Across Differences topic controling Bias and Thrwing Across Differences topic control topics and Thrwing Across Differences topic control topics and Thrwing Across Differences topic control topic between the taining in this comment section.                                                                                                    |                                                                                  | Instructions:                                                                                                    |
| • Diversity & Inclusion training:       • Working Together: Diversity in the Workplace         • Working Together: Diversity in Microaggressions       • Other Diversity & Inclusion training:         • • • • • • • • • • • • • • • • • • •                                                                                                    |                                                                                  | training topic is typically 1 hour (Workplace Effectiveness topics may be longer), session titles may vary slightly when listed in the Kalpa catalog. The Supervisor training series is typically held in a group |
| Working Together: Diversity & Inclusion training:     Supervisor; if you checked the "other" box from the list above, please indicate the title of the training in this comment section.                                                                                                    | Insuranal Development completed that PT:                                         |                                                                                                    |
| Learning from Microaggressions         Confronting Bias and Thriving Across Differences         The Multigenerational Workplace         Other             Other Diversity & Inclusion training:         Supervisor, if you checked the "other" box from the list above, please indicate the title of the training in this comment section.                                                                                                    |                                                                                  |                                                                                                    |
| Confronting Bias and Thriving Across Differences Creating Accessible Documents Creating Accessible Documents Other Other                                                                                                    |                                                                                  |                                                                                                    |
| Creating Accessible Documents Creating Accessible Documents Creati |                                                                                  |                                                                                                    |
| The Multigenerational Workplace     Other      Other      Other Diversity & Inclusion training:     Supervisor, if you checked the "other" box from the list above, please indicate the title of the training in this comment section.                                                                                                    | may wuluation of performance.                                                    |                                                                                                    |
| Other Diversity & Inclusion training:     Supervisor, if you checked the "other" box from the list above, please indicate the title of the training in this comment section.                                                                                                    |                                                                                  |                                                                                                    |
| Supervisor, if you checked the "other" box from the list above, please indicate the title of the training in this comment section.                                                                                                    |                                                                                  | Other                                                                                                    |
| Supervisor, if you checked the "other" box from the list above, please indicate the title of the training in this comment section.                                                                                                    | entouro anta las nutrito gas suntus e la Republica subs converguestos.           | Other Diversity & Inclusion training:                                                                                                    |
|                                                                                                    |                                                                                  |                                                                                                    |
|                                                                                                    |                                                                                  |                                                                                                    |
|                                                                                                    | NAK NA DA LAT                                                                    |                                                                                                    |
|                                                                                                    |                                                                                  |                                                                                                    |
|                                                                                                    |                                                                                  |                                                                                                    |

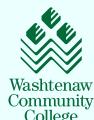

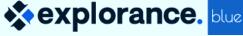

- Electronic signature and date
- Clear instructions of specific action within question body
- Directions of how to proceed included in Section Details

| *        | Requirements of the job are                                                                                                    |
|----------|----------------------------------------------------------------------------------------------------|
|          | Satisfactory (Satisfactorily met)                                                                                                    |
|          | Ö Unsatisfactory (Not met)                                                                                                    |
| ?*       | Full Name of Supervisor<br>Gloria, please type your full name which serves as your electronic signature. My electronic signature acts as a traditional handwritten signature.                                                                                                    |
|          | gfe                                                                                                    |
| ?★       | Date of Performance Review of                                                                                                    |
|          | Gloria, please type the date that you are signing this Appraisal                                                                                                    |
|          | gfe                                                                                                    |
| *        | I have met to discuss this Annual Performance Appraisal with and an ready to release this Appraisal to Amy to review, comment, and sign-off on.<br>Note that the pdf version (the Report) will not be available for viewing until tomorrow, as overnight processing is required. We strongly encourage you to<br>complete this form one day prior to meeting with Amy. |
|          | No, we have not met yet. I will schedule this meeting with my Employee.                                                                                                    |
|          | igodot Yes, we have met and I want to release this to my Employee (visible tomorrow)                                                                                                    |
|          | mediate action now is to select the NEXT button at the bottom. There you will select the SUMMARY button. Once on the Summary page, you can select SUBMIT to process the completed form. Please t both saved and submitted evaluations can be readily accessed again for your modifications during this 2020-21 evaluation period, and while meeting with Amy.          |
| rim resp | onses saved.                                                                                                    |
|          |                                                                                                    |

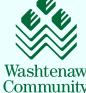

- Final page of form requires and instructs Direct Supervisor to hit the Summary button to proceed
- Submitted and Saved surveys can both be accessed
- ONLY the Summary page displays the Submit option

| SUBMIT to process the o                                                                               |                                               | ottom. There you will select the <b>SUMMARY</b> button. Once on the Summary page, you can select saved and submitted evaluations can be readily accessed again for your modifications during this |
|----------------------------------------------------------------------------------------------------|-----------------------------------------------|----------------------------------------------------------------------------------------------------|
| Interim responses saved. Summary Previous                                                             | Next Save                                     | Submit                                                                                                    |
|                                                                                                    | ailable for viewing until tomorrow, as overni | m ready to release this Appraisal to Amy to review, comment, and sign-off on. Note that the ight processing is required. We strongly encourage you to complete this form one day prior            |
| erim responses saved.<br>20-2021 Annual Performance Appraisal for<br>Return to Prior Page Previous Ne |                                               |                                                                                                    |

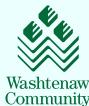

•x• explorance.

### **360 Project Overview: Trigger Mania**

- Triggers based on the Staff group and relationship to the Employee (subject)

| Trigge   | r List                      | Move to position                                           | Go 🗹 🏕 🛣  |        |  |  |
|----------|-----------------------------|------------------------------------------------------------|-----------|--------|--|--|
| Results: | Results: 1 - 9 of 9 Item(s) |                                                            |           |        |  |  |
|          | Index                       | Trigger Name                                               | Condition | Action |  |  |
|          | 1                           | Employee Section                                           | Condition | Action |  |  |
|          | 2                           | Employee Acknowledgment Condition No                       | Condition | Action |  |  |
|          | 3                           | Common - Employee Comments                                 | Condition | Action |  |  |
|          | 4                           | Employee Acknowledgment Condition Yes                      | Condition | Action |  |  |
|          | 5                           | CM - Direct Supervisor - Ratings and Comments              | Condition | Action |  |  |
|          | 6                           | OPT - Direct Supervisor - Ratings and Comments             | Condition | Action |  |  |
|          | 7                           | IND - Direct Supervisor - Ratings and Comments             | Condition | Action |  |  |
|          | 8                           | Common - Direct Supervisor - Signature and Date and Submit | Condition | Action |  |  |
|          | 9                           | Executive Officer Section                                  | Condition | Action |  |  |

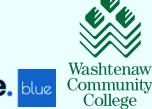

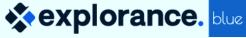

### **360 Project Overview: Intricate Conditions and Actions**

- Display specific questions
  - Each of the three staff groups have custom questions which only appear on their form
  - Direct Supervisor only sees questions that they must respond to
  - Employee only sees Employee specific questions
  - Executive Officer sees specific prompts

| 2020-2021 Annual Performance Appraisal for Gloria Eccleston                                                                                                    | EXECUTIVE OFFICER'S SIGNATURE AND DATE:                                                                                                    |  |  |
|----------------------------------------------------------------------------------------------------|----------------------------------------------------------------------------------------------------|--|--|
| EMPLOYEE SIGNATURE AND DATE:<br>After reviewing your Annual Performance Appraisal, please sign and date as your acknowledgement.                                                                                    | After reviewing each Annual Performance Appraisal, please sign and date as your acknowledgement.                                                                                    |  |  |
| <b>Note:</b> Signature of the Employee does not indicate agreement, only that the Employee has seen the evaluation and has had an opportunity to write comments, including a statement of disagreement, if desired. | Kimberly, please type your full name which serves as your electronic signature. My electronic signature acts as a traditional handwritten signature.          Kimberly Hurns        |  |  |
| ★ I have read this performance review and appraisal thoroughly.                                                                                                    | Pate of Executive Officer Signature for Annual Performance Appraisal of Gloria Eccleston         Kimberly, please type the date that you are signing this Appraisal         6/27/21 |  |  |
| ★ I submitting my own comments.                                                                                                    | Kimberly, please fill in all fields and then click the <b>Next</b> button, which takes you to the Summary Page where you can Save or Submit your responses.                         |  |  |

### **360 Project Overview: Question Trigger**

 "Yes" response to question on Direct Supervisor's form will create the report and release the report to the Employee and Executive Officer

I have met to discuss this Annual Performance Appraisal with [S\$FN] [S\$LN], and I am ready to release this Appraisal to [S\$FN] to review, comment, and sign-off on. Note that the pdf version (the Report) will not be available Single for viewing until tomorrow, as overnight processing is required. We strongly encourage you to complete this form Selection one day prior to meeting with [S\$FN].

> I have met to discuss this Annual Performance Appraisal with Gloria Eccleston, and I am ready to release this Appraisal to Gloria to review, comment, and sign-off on. Note that the pdf version (the Report) will not be available for viewing until tomorrow, as overnight processing is required. We strongly encourage you to complete this form one day prior to meeting with Gloria.

 $\bigcirc$  No, we have not met yet. I will schedule this meeting with my Employee.

• Yes, we have met and I want to release this to my Employee (visible tomorrow)

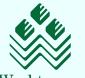

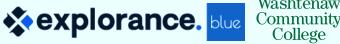

### **360 Project Overview: Question Trigger for Employee**

- Piped Employee name
- "Yes" response by Employee, opens up the form, allowing the Employee access to their Employee questions

Summary

#### 2020-2021 Annual Performance Appraisal for Gloria Eccleston

Save

Submit

- I have met with my Supervisor to review and discuss my Annual Performance Appraisal Yes, I have met with my Supervisor
  - $\bigcirc$  No, not yet

Previous

Next

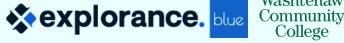

Washtenaw

### **360 Project Overview: Three Reports**

#### One Project with Three Reports

#### - Supervisor Only Report

- Direct Supervisor viewers only (Populate only Direct Supervisor group)
- Used during one-on-one review with Employee

#### - Annual Performance Appraisal Report

- All groups are viewers
- Question filter so it is NOT visible until the Direct Supervisor responds "Yes" to the question that I have met to discuss this with my Employee
- Must process overnight

#### - President Report

Subject filter – only Employees with President as Direct Supervisor or Executive Office

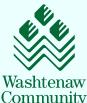

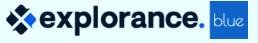

### **360 Project Overview: Communication**

#### Blue Emails

- Customized emails for each group -
  - Director Supervisor
  - Employee
  - Executive Officer

#### Specific purpose of each with detailed instructions

- Links to the Blue Dashboard
- Links to the step-by-step guided instruction

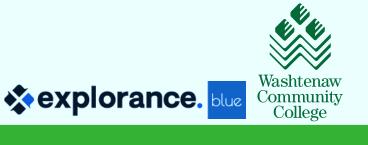

### **360 Project Overview: Communication**

#### Blackboard Module

- Leveraged Human Resources tab on Blackboard with simple hyperlink to the Blue Dashboard
- Linked to detailed step-by-step instruction sheets for each group

### HUMAN RESOURCES Manager Toolkit

Performance Management

Annual Performance Appraisals

Online Performance Appraisals Dashboard (all Groups)

- Instructions for Supervisors
- Instructions for Executive Officers
- Instructions for Employees

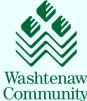

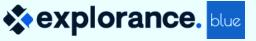

### **360 Project Overview: Communication**

#### Blue Dashboard

- Displays the Tasks (FO)
- Displays the Reports Current and previous year

| sexplorance. | Welcome Gloria Eccleston<br>Washtenaw Community College                                                                                    | English v Sign Out                  |
|--------------|----------------------------------------------------------------------------------------------------|-------------------------------------|
| Home         | My Home                                                                                                    |                                     |
| Ĩ            | Tasks                                                                                                    | Q Search All - Reset                |
|              | 2 of 2 (filtered from 2 tasks)                                                                                                    |                                     |
|              | Complete the questionnaire on Amy Artiles for 2020-2021 Annual Performance Appraisal<br>© Fri, Jul 30, 2021 11:59 PM                       | Appraisals 2020/2021 Completed      |
|              | Complete the questionnaire on Gloria Eccleston for 2020-2021 Annual Performance Appraisal<br>© Fri, Jul 30, 2021 11:59 PM                  | Appraisals 2020/2021 Completed      |
|              | Reports                                                                                                    | Q Search All • Reset                |
|              | Category : All +                                                                                                    | ↓≟ Sort by Name ∽                   |
|              | 3 of 3 (filtered from 3 tasks)                                                                                                    | Show child reports Current Archived |
|              | View the Annual Performance Appraisal (Published) 2020-2021 report Appraisals 2020/2021 Date Published: 2021-05-12                         | Ē                                   |
|              | View the Annual Performance Appraisal Independent Group - 2019 / 2020 Individual report<br>Appraisals 2019/2020 Date Published: 2020-06-09 | Ē                                   |
| blue"        | View the Supervisor ONLY Report 2020-2021 Appraisals report           Appraisals         2020/2021         Date Published: 2021-05-12      | ස                                   |

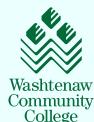

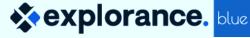

### **Lessons Learned**

- Streamlining to one project beneficial
- Additional time to thoroughly test, adjust, and retest really paid off
- Links in emails to Blackboard content requires additional authentication problematic for end-user
- Multi-purpose datasource causes confusion as many are also in our SOQ projects
- Project does not have auto-update staffing changes requires manual work
- Executive Officer can sign-off without reviewing the feedback
- On-boarding new Blue Administrator while creating the Project and workflow was insightful, time consuming and very rewarding
- Teaming up with Andres and Explorance before we started creating the project was superior – exceptional teamwork!

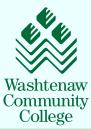

### **Lessons Learned – Big Wins from HR Perspective!**

- Using Blue eliminated the paper-shuffling, filing, and saved the trees
- ✤ All appraisals are electronic and filed in ONE place; easily accessible
  - Supervisor changes are easier to manage in the future
- Able to track completion and drill down on each employee and department
- Able to extract issues (un-satisfactory appraisals)
- Able to identify the Professional Development required and report out from these
  - Build out some global Professional Development training opportunities

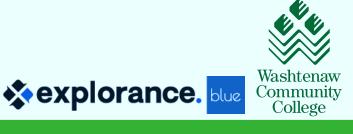

## **Step-by-Step Project Summary**

- Multi-rater License
- Subject Definition project
- Create multiple rater Groups
- Different type of groups set up
- Triggers
- Form Fill-Out Tasks emails per group
- Reports access (how to populate)

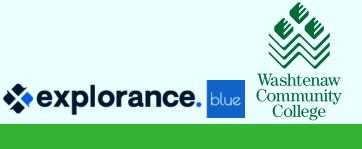

### **Multi-raters License**

| sexplorance.        | Welcome Explorance Supp<br>Washtenaw Community College | ort |                                                                   |                                                           |
|---------------------|--------------------------------------------------------|-----|-------------------------------------------------------------------|-----------------------------------------------------------|
| BLUE ADMIN          | Connection                                             |     |                                                                   |                                                           |
| Connection          | License Blue Database                                  | Cor | nponents API Key                                                  | DLL Information                                           |
| ාංක SSO Profiles    | Blue License Registration                              |     |                                                                   |                                                           |
| <b>Organization</b> | License File                                           |     | Choose File No file ch                                            | nosen Upload                                              |
| Datasources         | License Info                                           | 2   | Installed Version<br>License Owner                                | 7.19.3.49584<br>Washtenaw Community College<br>01/31/2050 |
| Definitions         |                                                        |     | License Expiration<br>Blue<br>Evaluation Module                   | Yes<br>Yes                                                |
| Configuration       |                                                        | [   | Survey Module<br>Multi-raters<br>Blue Administrators              | Yes<br>Yes<br>4 (4 used)                                  |
| Activity Logs       |                                                        |     | Report Managers<br>Project Managers<br>Project Manager Assistants | 10000000 (3495 used)<br>0 (0 used)<br>0 (0 used)          |
| Record Mgmt         |                                                        |     | Subjects<br>Secondary Subject<br>SAP                              | 10000000 (3499 used)<br>Yes<br>No                         |
| $\sim$              |                                                        |     | 0/1                                                               | 110                                                       |

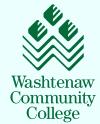

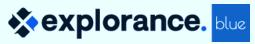

### A "Subjects" Definition

| sexplorance.             | Welcome Explo<br>Washtenaw Commun |                      |          |                                      |                   |                  |
|--------------------------|-----------------------------------|----------------------|----------|--------------------------------------|-------------------|------------------|
| BLUE ADMIN               | Definition<br>Editing: Perfor     | l<br>rmanceAppraisal |          |                                      |                   |                  |
| Connection               | Info O                            | Organizational Links | Groups   | Shared Groups                        | Filters           | Language         |
| SSO Profiles Granization | Definition Title<br>Description   | PerformanceAp        | opraisal |                                      |                   |                  |
| Datasources              | Туре                              | Subjects             |          |                                      |                   |                  |
| 오 Definitions            |                                   | O Primary/Seco       |          | airings<br>airings - Multiple Second | ary (Multiple Sec | ondary Pairings) |
| Activity Logs            | Subject Source<br>Secondary Sourc | WCC-AllEmplo         | oyees    | <ul><li>★</li><li></li></ul>         | Employees         | en ★ (Pri        |
| Record Mgmt              | Pairing Source                    | N/A (Primary/Se      | condary) |                                      |                   |                  |
|                          |                                   |                      |          |                                      | *                 | explora          |

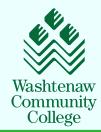

### The different rater groups linked to their report access

| eneral   | Organizational Links Group | Shared Group Subjec | ct Filter Group Filter |        |           |  |
|----------|----------------------------|---------------------|------------------------|--------|-----------|--|
| Groups   |                            |                     |                        |        |           |  |
| Results: | 1 - 5 of 5 Item(s)         |                     |                        |        |           |  |
|          | Group Name                 |                     | Privileges             |        | Link Type |  |
| 0        | Direct Supervisors         | FO, RV              |                        | Link   |           |  |
| 0 b      | Executive Officers         | FO, RV              |                        | Link   |           |  |
| 0        | Supervisors II             | RV                  |                        | Link   |           |  |
| 0        | HR_Staff                   | RV                  |                        | Global |           |  |
| 0        | Employees                  | FO, RV              |                        | Link   |           |  |
|          |                            |                     |                        |        |           |  |

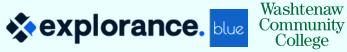

### **Multi-raters link – Links to – Relationship**

| OriginalID | First<br>Name | Last<br>▼ Name | <ul><li>Direct</li><li>Supervisor</li></ul> | y Supervisor II | Executive<br>Officer | Org # | JOBS DESC                      | Staff<br>Group | Full-time<br>Part-time T | Job<br>Level 🕞 | Job<br>Role |
|------------|---------------|----------------|---------------------------------------------|-----------------|----------------------|-------|--------------------------------|----------------|--------------------------|----------------|-------------|
| geccleston | Gloria        | Eccleston      | pbaccile                                    | khurns          | khurns               | 20040 | Dir Online Learning & Services | IN             | FT                       | Iz35           | Staff       |
| cdion      | Celine        | Dion           | abocelli                                    | trebleclef      | hsaprano             | 15624 | Music & Grounds Entertainment  | CM             | FT                       | C256p          | Staff       |
| aartiles   | Amy           | Artiles        | wbaritone                                   | yacapella       | ttenor               | 28973 | Database Specialist            | OP             | FT                       | O582s          | Staff       |

| StaffID    | SupervisorID |
|------------|--------------|
| geccleston | pbaccile     |
| cdion      | abocelli     |
| aartiles   | wbaritone    |

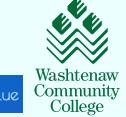

### **Questions for each Group Member**

| Info     | Questionn          | aire Definition         | Subjects                                     | Members | Triggers | Access | Tasks | Language      | Publish   |        |
|----------|--------------------|-------------------------|----------------------------------------------|---------|----------|--------|-------|---------------|-----------|--------|
| nal Trig | gers Extern        | al Triggers             |                                              |         |          |        |       |               |           |        |
| Trigg    | er List            |                         |                                              |         |          |        |       | Move to posit | ion Go    | ) = 4  |
| Result   | s: 1 - 9 of 9 Iter | m(s)                    |                                              |         |          |        |       |               |           |        |
|          | Index              |                         | Trigger Name                                 |         |          |        |       |               | Condition | Action |
|          | 1                  | Employee Section        |                                              |         |          |        |       |               | Condition | Action |
|          | 2                  | Employee Acknowledgn    | nent Condition No                            |         |          |        | 2     |               | Condition | Action |
|          | 3                  | Common - Employee C     | omments                                      |         |          |        |       |               | Condition | Action |
|          | 4                  | Employee Acknowledgn    | ment Condition Yes                           |         |          |        |       |               | Condition | Action |
|          | 5                  | CM - Direct Supervisor  | M - Direct Supervisor - Ratings and Comments |         |          |        |       | Condition     | Action    |        |
|          | 6                  | OPT - Direct Supervisor | r - Ratings and Comn                         | nents   |          |        |       |               | Condition | Action |
|          | 7                  | IND - Direct Supervisor | - Ratings and Comm                           | ents    |          |        |       |               | Condition | Action |

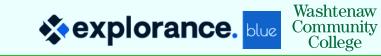

### Form Fill-Out Tasks emails per Group

| vitation Email                                                    |
|-------------------------------------------------------------------|
| Group Employees                                                   |
| Huma Executive Officers                                           |
| Employees Sender Email                                            |
| askhr@wccnet.edu                                                  |
| Reply to                                                          |
| askhr@wccnet.edu                                                  |
| Cc                                                                |
|                                                                   |
| Bcc                                                               |
|                                                                   |
| Subject                                                           |
| 2020-21 Annual Performance Appraisals Coming Soon (for Employees) |
|                                                                   |

#### Message

<span style="font-family:arial,helvetica,sans-serif;">Dear [S\$FN],

Our Annual Performance Appraisals (performance reviews) will be conducted using the same online platform as last year, with a slightly modified process. Your Supervisor will schedule an appointment with you to review your appraisal and discuss this year's performance. There is nothing for you to do at this time, although you can review last year's Annual Performance Appraisal if you wish. You can access it by going to the Human Resources tab in Blackboard, and under the Manager Toolkit sub-tab, you will find the Performance Management module with the Dashboard link, named <a href="http://wccnet.bluera.com/wccnet.edu" target="\_blank"><strong>Online Performance Appraisals</strong> Dashboard</a>. You will log in with your netID and Password, and then select the User Group "WCC\_AllEmployees from the dropdown menu. Near the bottom of this page you'll see your 2019-20 Performance Review in the Reports area.

#### √itation Email

Group Direct Supervisors 🗸

Sender Name

Human Resources

Sender Email

askhr@wccnet.edu

#### Reply to

Cc

Bcc

askhr@wccnet.edu

#### Subject

2020-21 Annual Performance Appraisals (for Direct Supervisors)

#### Message

<span style="font-size:12px;"><span style="font-family:arial,helvetica,sans-serif;">Dear [R\$FN],</span></span>

Our Annual Performance Appraisals (performance reviews) will be conducted using the same online platform as last year, with a slightly modified and streamlined process. The main enhancement is your ability to release the completed Appraisal to your Employee by simply responding "Yes" to the final question on the form after you have had the one-on-one meeting and discussion. It will process overnight. All Annual Performance Appraisals should be completed by <strong>June 30, 2021</strong>.

Please complete the Annual Performance Appraisal form for each of your employees using <strong>\$(\$this Annual Performance Appraisal form\$)\$</strong>, or go to the Human Resources tab in Blackboard, and under the Manager Toolkit sub-tab, you will find the Performance Management module with the Dashboard link named (a bref-"http://wccnet.bluera.com/wcc")

### **Report Access – How to Populate**

| 1                          |                                                                     | My Repo                   | orts                    |                       |                     |              |            |
|----------------------------|---------------------------------------------------------------------|---------------------------|-------------------------|-----------------------|---------------------|--------------|------------|
| Report Title               | Annual Performance Appraisal (Published) 2020-2021                  | ⊘ Editing: A              | nnual Perfor            | mance App             | raisal (Publi       | shed) 2020   | 0-2021     |
| Individual Report<br>Title | [S\$LN], [S\$FN] Annual Performance Appraisal (Published) 2020-2021 |                           |                         |                       |                     |              |            |
| Report                     |                                                                     | Info                      | Content                 | Filters               | Subjects            | Viewers      | Access     |
| Description                |                                                                     | Static Viewers            | Dynamic Viewe           | Statio V              | /iewers Export / Ir | most         |            |
|                            |                                                                     | Static viewers            | Dynamic viewe           | ers Static v          | rewers Export / In  | mpon         |            |
| Tags                       | Andrea x Email Off x Gloria x HR Group x auto-updates x Add         | Static                    | Viewers                 |                       |                     |              |            |
| Category                   | Appraisals                                                          | Name N                    | Contains                | <ul> <li>✓</li> </ul> |                     | Search       |            |
| Subcategory                | 2020/2021                                                           | Available                 | Reports                 |                       |                     |              |            |
|                            |                                                                     | Results:                  | 1 - 10 of 336 Iter      | m(s)                  |                     |              |            |
| Header                     |                                                                     |                           |                         |                       |                     |              |            |
| Footer                     | Annual Performance Appraisal 2020-2021                              | Aaron Lyle                | s                       |                       |                     |              |            |
|                            |                                                                     | Aimee Smi                 | ith                     |                       |                     |              |            |
| Remarks                    |                                                                     | Alan Lecz                 |                         |                       |                     |              |            |
|                            |                                                                     | Alicia Porte              |                         |                       |                     |              |            |
|                            |                                                                     | Allie Gardr<br>Alyssa Mal |                         |                       |                     |              |            |
|                            |                                                                     | Amanda P                  |                         |                       |                     |              |            |
| Prepared by                | Amy Artiles                                                         | Amy Artiles               | \$                      |                       |                     |              |            |
|                            |                                                                     | Amy Carpe                 | enter                   |                       |                     |              |            |
| Report Type                | Roll Over                                                           | Amy Kenyo                 | on                      |                       |                     |              |            |
|                            | Individual                                                          |                           |                         |                       |                     |              |            |
|                            | Group by WCC-AllEmployees V                                         |                           |                         |                       |                     |              |            |
|                            | Distributed                                                         | Select Gro                |                         | ervisors 🗸            | Populate F          | Populate All | Remove All |
|                            | Breakdown by Secondary Subject                                      |                           | Direct Sup<br>Executive | Officers              |                     |              |            |
|                            | Export                                                              |                           | Supervisor              |                       |                     |              |            |
|                            | Automatic Update                                                    |                           | HR_Staff<br>Employees   | 5                     |                     |              |            |
|                            | Update static viewers automatically from project group definition   |                           |                         |                       |                     |              |            |
|                            | Merge Subjects                                                      |                           |                         |                       |                     |              |            |

## **Moving Forward**

- Datasource confusion:
  - Add the Employee users to the current datasource with Staff (SOQ faculty and supervisors)
  - Create relationship files with the additional information
  - Mothball the WCC\_AllEmployees datasource
  - Transition 2020 and 2021 Projects and Reports to the Staff datasource
- Include project auto-update
- Resolve work around so Executive Officer acknowledges the feedback before sign-off
- Review and make instruction sheets and emails even more detailed
- Include link to the instructions on the Direct Supervisor's landing page (Welcome page)
- Continue teaming up with Andres and Explorance before we starting building V 3.0

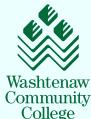

# Thank You Email us your questions –

# arodriguez@explorance.com geccleston@wccnet.edu anartiles@wccnet.edu

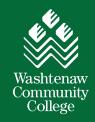

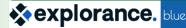